AlterInfos - América Latina > Français > AlterInfos, Dial et vous > **Les fils RSS d'AlterInfos**

## **Les fils RSS d'AlterInfos**

lundi 19 septembre 2005, mis en ligne par [Dial](http://www.alterinfos.org/spip.php?auteur5)

## $\mathbb{Z}$ **XML**

 Les fils RSS sont des flux de contenus gratuits mis à la disposition des internautes par certains sites web, dont AlterInfos. Ils incluent les titres des articles, leurs résumés (ou à défaut le premier paragraphe), ainsi que les liens vers les articles sur le site d'origine.

- [RSS trilingue](http://www.alterinfos.org/spip.php?page=backend)
- [RSS en français](http://www.alterinfos.org/spip.php?page=backend&id_rubrique=1)
- [RSS en castellano](http://www.alterinfos.org/spip.php?page=backend&id_rubrique=6)
- [RSS in English](http://www.alterinfos.org/spip.php?page=backend&id_rubrique=11)
- [RSS em Portugues](http://www.alterinfos.org/spip.php?page=backend&id_rubrique=17)

Pour les recevoir directement dans votre ordinateur, il vous faut un lecteur RSS (appelé *feedreader* en anglais), comme par exemple [RSS Bandit](http://www.rssbandit.org/ow.asp?DownLoad) (gratuit, pour PC, en français) ou [AlertInfo,](http://www.alertinfo.fr/) gratuit lui aussi (PC, en français), et qui contient par défaut les fils de nouvelles d'un grand nombre de journaux français. Une autre option est [RSS XPress](http://www.rssxpress.net/download.php) (gratuit, PC, en français).

Si vous avez un Mac, la dernière version de Safari lit les flux RSS, vous pouvez aussi télécharger [RSSOwl](http://www.rssowl.org/) (gratuit, Mac et PC, en anglais), ou [Bottom Feeder](http://www.cincomsmalltalk.com/BottomFeeder/downloads.html) (Mac et PC, en anglais)

Il existe aussi de nombreux lecteurs de RSS en ligne. Cliquer sur les icônes qui suivent vous permettra d'ajouter AlterInfos à vos flux RSS préférés :

## ● **Tous les articles sans distinction de langue :**

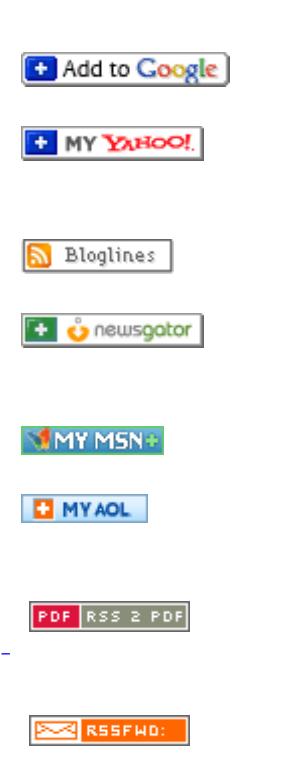

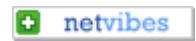

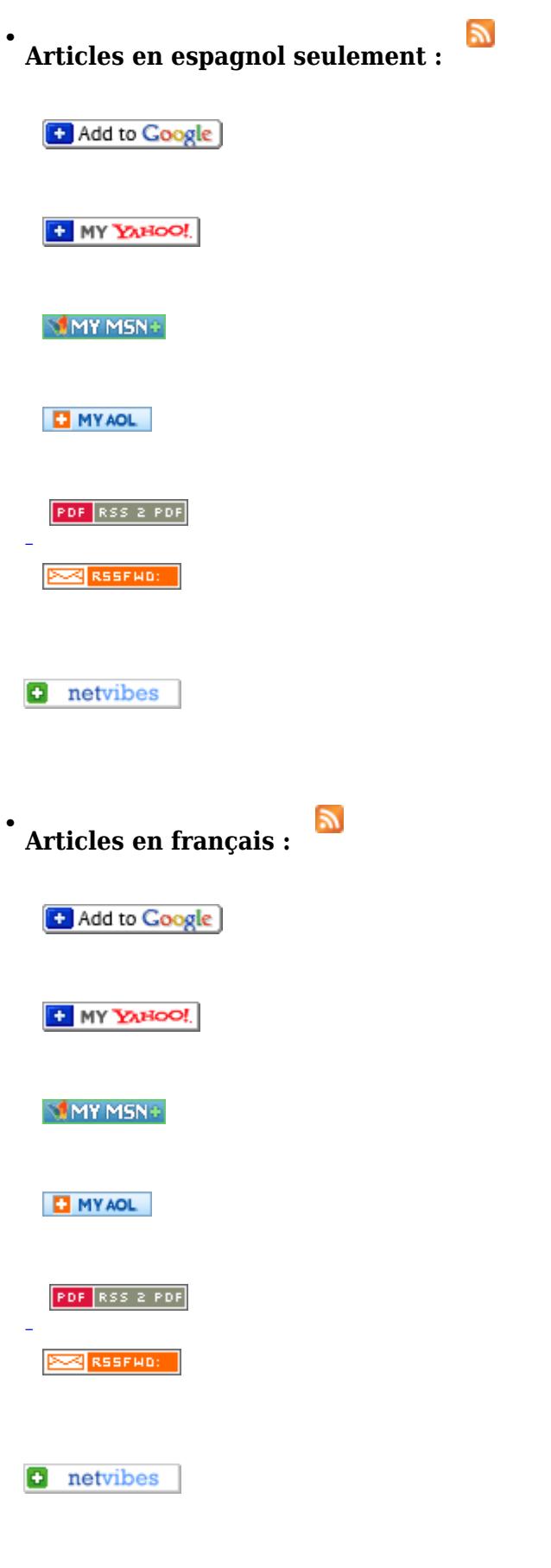

**•**<br>Articles en anglais seulement :

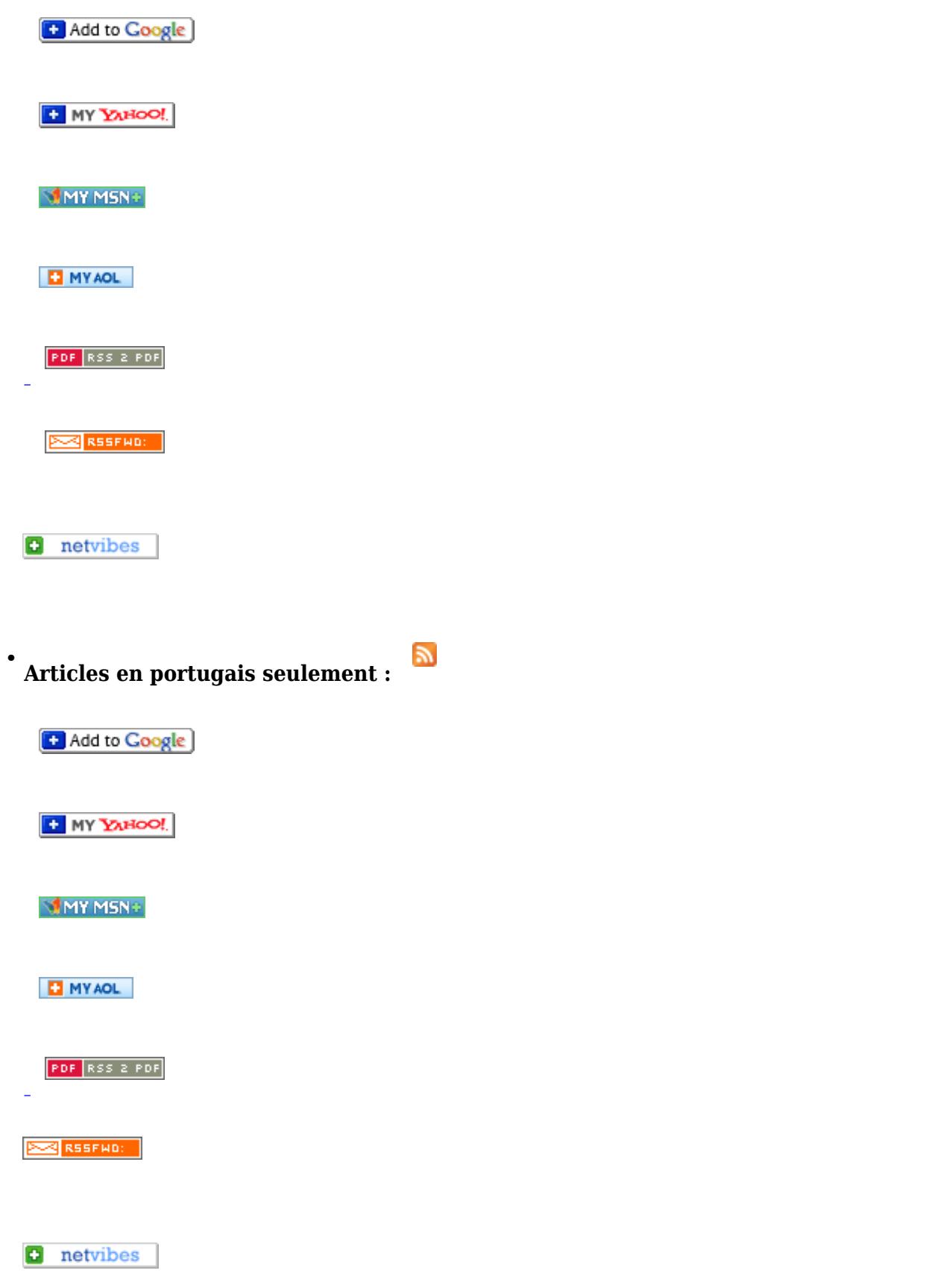

Pour plus d'informations, vous pouvez vous reporter à la page de l'encyclopédie <u>Wikipédia</u> consacrée au sujet.